## , tushu007.com

<< Outlook2000 >>

- << Outlook2000 >>
- 13 ISBN 9787900071897
- 10 ISBN 790007189X

出版时间:2001-1

页数:219

PDF

更多资源请访问:http://www.tushu007.com

### , tushu007.com

## << Outlook2000 >>

Outlook

Outlook 2000 Qutlook 2000 Qutlook 2000  $\alpha$ , and  $\alpha$  and  $\alpha$  and  $\alpha$  《微软技术培训教材:中文Outlook2000教程》特点为:1.采用"任务驱动"式教学,使读者在学  $\alpha$  ,  $\alpha$  ,  $\alpha$  ,  $\alpha$  ,  $\alpha$  ,  $\alpha$  ,  $\alpha$ "  $\hspace{1.5cm}$ " 3. extended 2000 4.

Outlook2000

Outlook2000

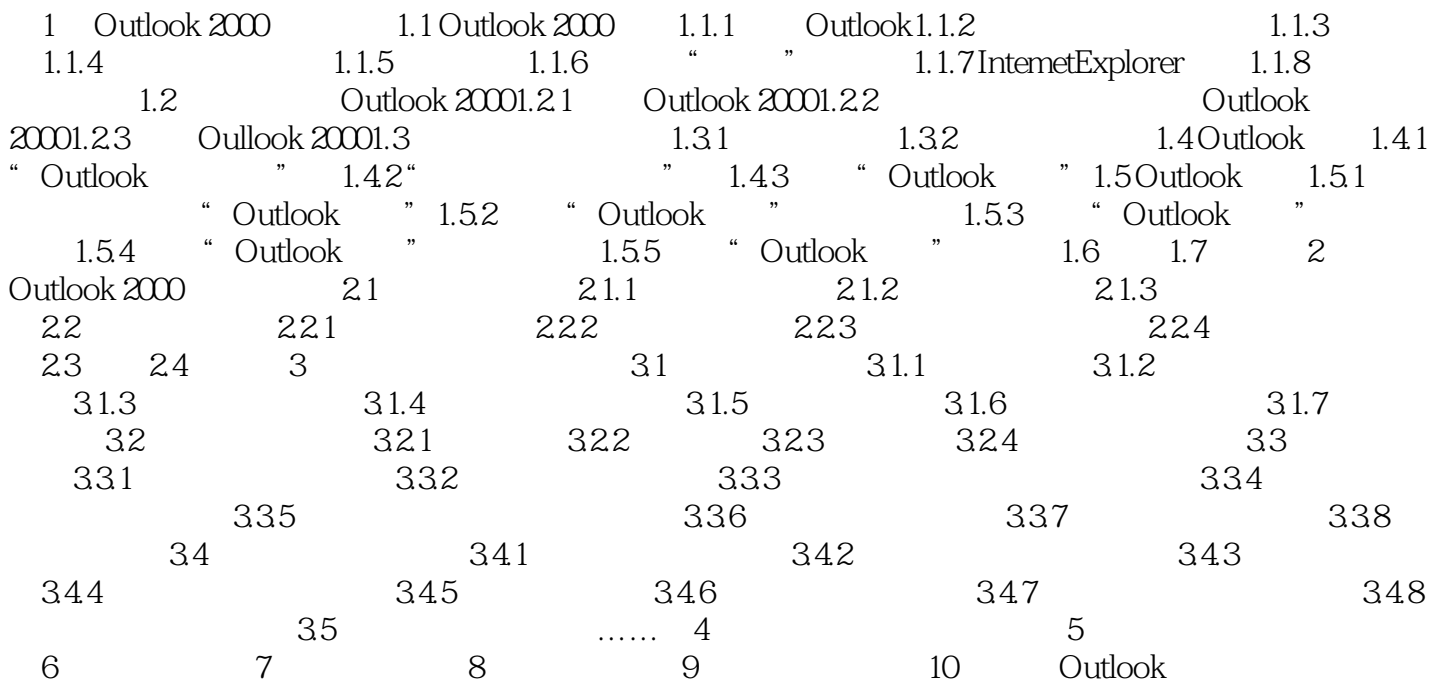

## , tushu007.com

# << Outlook2000 >>

Outlook 2000 Outlook 2000 Outlook 2000 Outlook 2000 Outlook  $\frac{1}{\sqrt{2\pi}}$ 与联系人,使用"日历"编制日程表,制定任务,记录日记,制作便笺,管理文件夹,管理Outlook中  $\frac{1}{\sqrt{N}}$  $\frac{1}{2}$  , and a contract the contract of the contract of the contract of the contract of the contract of the contract of the contract of the contract of the contract of the contract of the contract of the contract of th Outlook 2000  $\mathcal{A}$  ,  $\mathcal{A}$  ,

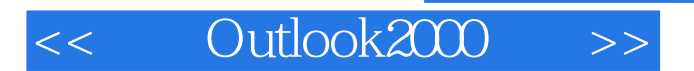

本站所提供下载的PDF图书仅提供预览和简介,请支持正版图书。

更多资源请访问:http://www.tushu007.com

 $,$  tushu007.com